# Package 'twosigma'

December 13, 2021

Type Package

Title DE Analysis for Single-Cell RNA-Sequencing Data

Version 1.0.2

Date 2021-12-10

Maintainer Eric Van Buren <edvanburen@gmail.com>

Description Implements the TWO-Component Single Cell Model-Based Association Method (TWO-SIGMA) for gene-level differential expression (DE) analysis and DE-based gene set testing of single-cell RNA-sequencing datasets. See Van Buren et al. (2020) [<doi:10.1002/gepi.22361>](https://doi.org/10.1002/gepi.22361) and Van Buren et al. (2021) [<doi:10.1101/2021.01.24.427979>](https://doi.org/10.1101/2021.01.24.427979).

License AGPL-3

**Imports** multcomp  $(>= 1.4-13)$ , glmmTMB, methods, pscl  $(>= 1.5.5)$ , pbapply ( $>= 1.4.0$ ), parallel ( $>= 3.6.3$ ), doParallel ( $>= 1.0.15$ )

Encoding UTF-8

LazyData false

URL <https://github.com/edvanburen/twosigma>

BugReports <https://github.com/edvanburen/twosigma/issues>

RoxygenNote 7.1.0

Suggests testthat

NeedsCompilation no

Author Eric Van Buren [aut, cre], Yun Li [aut], Di Wu [aut], Ming Hu [aut]

Repository CRAN

Date/Publication 2021-12-13 09:40:02 UTC

# <span id="page-1-0"></span>R topics documented:

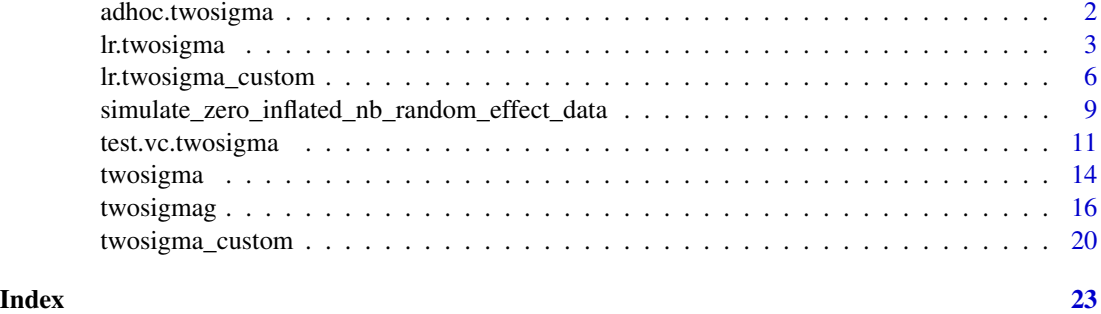

adhoc.twosigma *adhoc.twosigma: Perform the ad hoc method described in TWO-SIGMA paper*

# Description

adhoc.twosigma: Perform the ad hoc method described in TWO-SIGMA paper

# Usage

```
adhoc.twosigma(
 count,
 mean_covar,
 zi_covar,
 id,
 weights = rep(1, length(count))
)
```
# Arguments

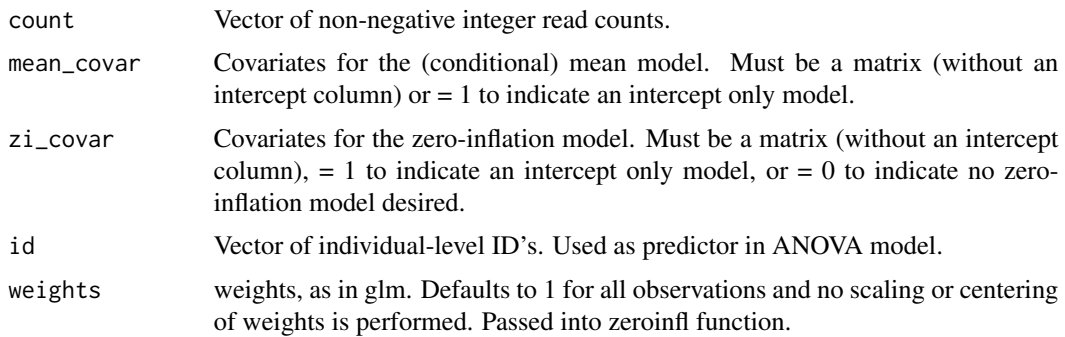

# Value

P-value from the ANOVA F test.

# <span id="page-2-0"></span>lr.twosigma 3

# Examples

```
# Set Parameters to Simulate Some Data
```

```
nind<-10;ncellsper<-rep(50,nind)
sigma.a<-.5;sigma.b<-.5;phi<-.1
alpha<-c(1,0,-.5,-2);beta<-c(2,0,-.1,.6)
beta2<-c(2,1,-.1,.6)
id.levels<-1:nind;nind<-length(id.levels)
id<-rep(id.levels,times=ncellsper)
sim.seed<-1234
# Simulate individual level covariates
t2d_sim<-rep(rbinom(nind,1,p=.4),times=ncellsper)
cdr_sim<-rbeta(sum(ncellsper),3,6)
age_sim<-rep(sample(c(20:60),size=nind,replace = TRUE),times=ncellsper)
# Construct design matrices
Z<-cbind(scale(t2d_sim),scale(age_sim),scale(cdr_sim))
colnames(Z)<-c("t2d_sim","age_sim","cdr_sim")
X<-cbind(scale(t2d_sim),scale(age_sim),scale(cdr_sim))
colnames(X)<-c("t2d_sim","age_sim","cdr_sim")
# Simulate Data
sim_dat<-matrix(nrow=2,ncol=sum(ncellsper))
for(i in 1:nrow(sim_dat)){
   sim_dat[i,]<-simulate_zero_inflated_nb_random_effect_data(ncellsper,X,Z,alpha,beta2
   ,phi,sigma.a,sigma.b,id.levels=NULL)$Y
}
rownames(sim_dat)<-paste("Gene",1:2)
# Run adhoc.twosigma
adhoc.two sigma(sim_data[1,],mean_covar = X,zi_covar=Z, id = id)
```
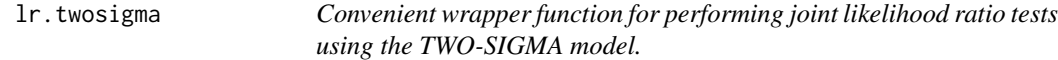

# Description

Convenient wrapper function for performing joint likelihood ratio tests using the TWO-SIGMA model.

# Usage

lr.twosigma(

```
count_matrix,
 mean_covar,
 zi_covar,
 covar_to_test,
 mean_re = FALSE,zi_re = FALSE,
 id,
 return_full_fits = TRUE,
  adhoc = FALSE,adhoc_thresh = 0.1,silent = FALSE,
 disp_covar = NULL,
 weights = rep(1, ncol(count_matrix)),
 control = glmmTMBControl(),
 ncores = 1,
 cluster_type = "Fork",
 chunk_size = 10,lb = FALSE\mathcal{L}
```
# Arguments

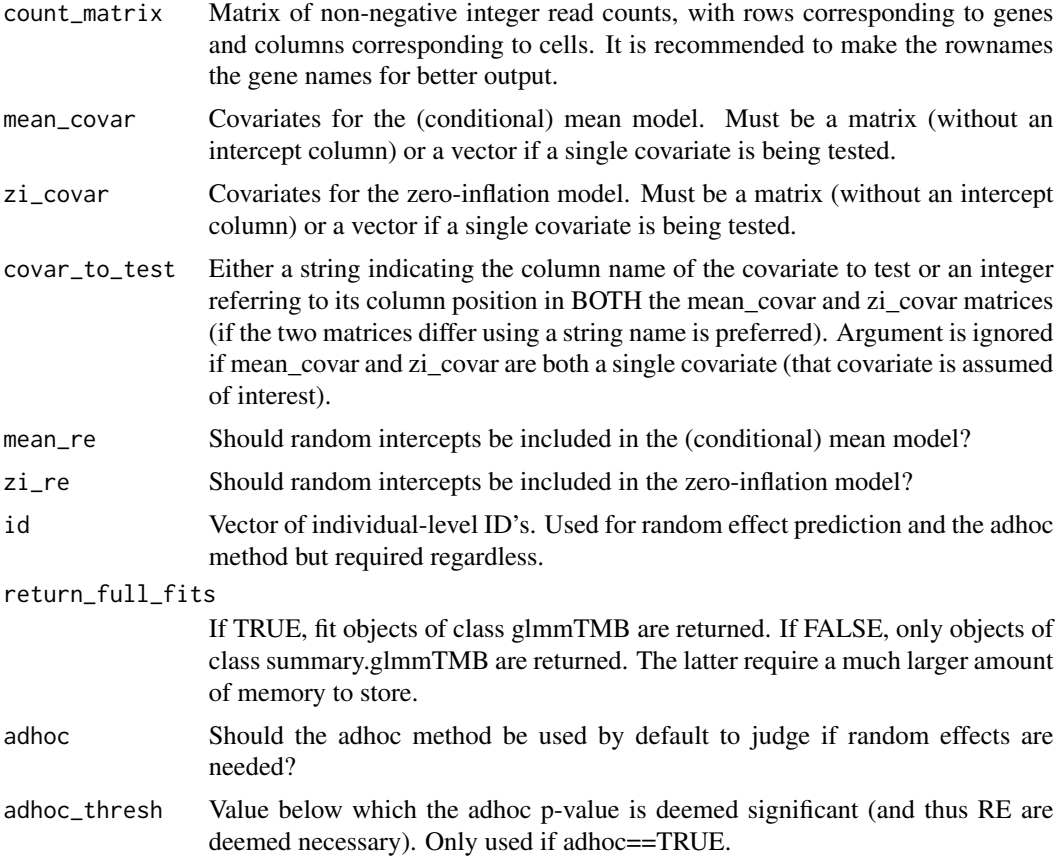

# lr.twosigma 5

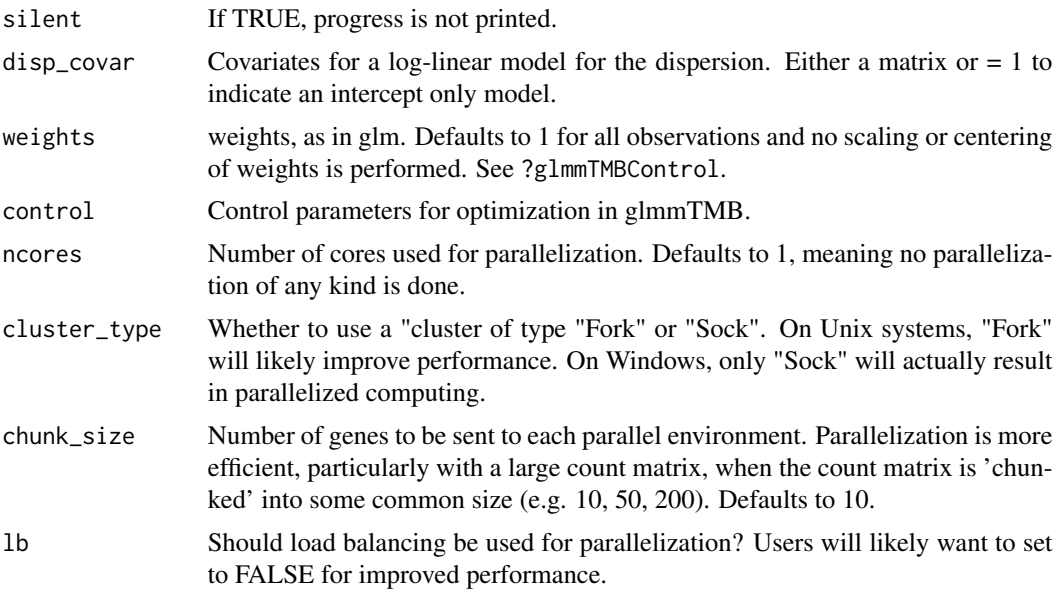

#### Value

A list with the following elements:

- fit\_null: Model fits under the null hypothesis. If return\_summary\_fits=TRUE, returns a list of objects of class summary.glmmTMB. If return\_summary\_fits=FALSE, returns a list of model fit objects of class glmmTMB. In either case, the order matches the row order of count\_matrix, and the names of the list elements are taken as the rownames of count\_matrix.
- fit\_alt: Model fits under the alt hypothesis of the same format as fit\_null.
- LR\_stat: Vector of Likelihood Ratio statistics. A value of 'NA' implies a convergence issue or other model fit problem.
- LR\_p.val: Vector of Likelihood Ratio p-values. A value of 'NA' implies a convergence issue or other model fit problem.
- adhoc\_include\_RE: Logical vector indicator whether the adhoc method determined random effects needed. If adhoc=F, then a vector of NA's.

### Details

This function assumes that the variable being tested is in both components of the model (and thus that the zero-inflation component exists and contains more than an Intercept). Users wishing to do fixed effect testing in other cases or specify custom model formulas they will need to construct the statistics themselves using either two separate calls to twosigma or the lr.twosigma\_custom function. If adhoc=TRUE, any input in mean\_re and zi\_re will be ignored. If either model fails to converge, or the LR statistic is negative, both the statistic and p-value are assigned as NA.

#### Examples

# Set Parameters to Simulate Some Data

```
nind<-10;ncellsper<-rep(50,nind)
sigma.a<-.5;sigma.b<-.5;phi<-.1
alpha<-c(1,0,-.5,-2);beta<-c(2,0,-.1,.6)
beta2<-c(2,1,-.1,.6)
id.levels<-1:nind;nind<-length(id.levels)
id<-rep(id.levels,times=ncellsper)
sim.seed<-1234
# Simulate individual level covariates
t2d_sim<-rep(rbinom(nind,1,p=.4),times=ncellsper)
cdr_sim<-rbeta(sum(ncellsper),3,6)
age_sim<-rep(sample(c(20:60),size=nind,replace = TRUE),times=ncellsper)
# Construct design matrices
Z<-cbind(scale(t2d_sim),scale(age_sim),scale(cdr_sim))
colnames(Z)<-c("t2d_sim","age_sim","cdr_sim")
X<-cbind(scale(t2d_sim),scale(age_sim),scale(cdr_sim))
colnames(X)<-c("t2d_sim","age_sim","cdr_sim")
# Simulate Data
sim_dat<-matrix(nrow=2,ncol=sum(ncellsper))
for(i in 1:nrow(sim_dat)){
   sim_dat[i,]<-simulate_zero_inflated_nb_random_effect_data(ncellsper,X,Z,alpha,beta2
   ,phi,sigma.a,sigma.b,id.levels=NULL)$Y
}
rownames(sim_dat)<-paste("Gene",1:2)
# Run lr.twosigma
lr.twosigma(count=sim_dat[1,,drop=FALSE],mean_covar = X,zi_covar = Z,id=id,covar_to_test = 1)
```
lr.twosigma\_custom *Convenient wrapper function for performing joint likelihood ratio tests with the TWO-SIGMA model using custom user-specified formulas.*

# Description

Convenient wrapper function for performing joint likelihood ratio tests with the TWO-SIGMA model using custom user-specified formulas.

# Usage

```
lr.twosigma_custom(
  count_matrix,
  mean_form_alt,
  zi_form_alt,
  mean_form_null,
```
<span id="page-5-0"></span>

# lr.twosigma\_custom 7

```
zi_form_null,
 id,
 lr.df,
 return_full_fits = TRUE,
 disp_covar = NULL,
 weights = rep(1, ncol(count_matrix)),control = glmmTMBControl(),
 ncores = 1,
 cluster_type = "Fork",
 chunk_size = 10,lb = FALSE,internal_call = FALSE
)
```
# Arguments

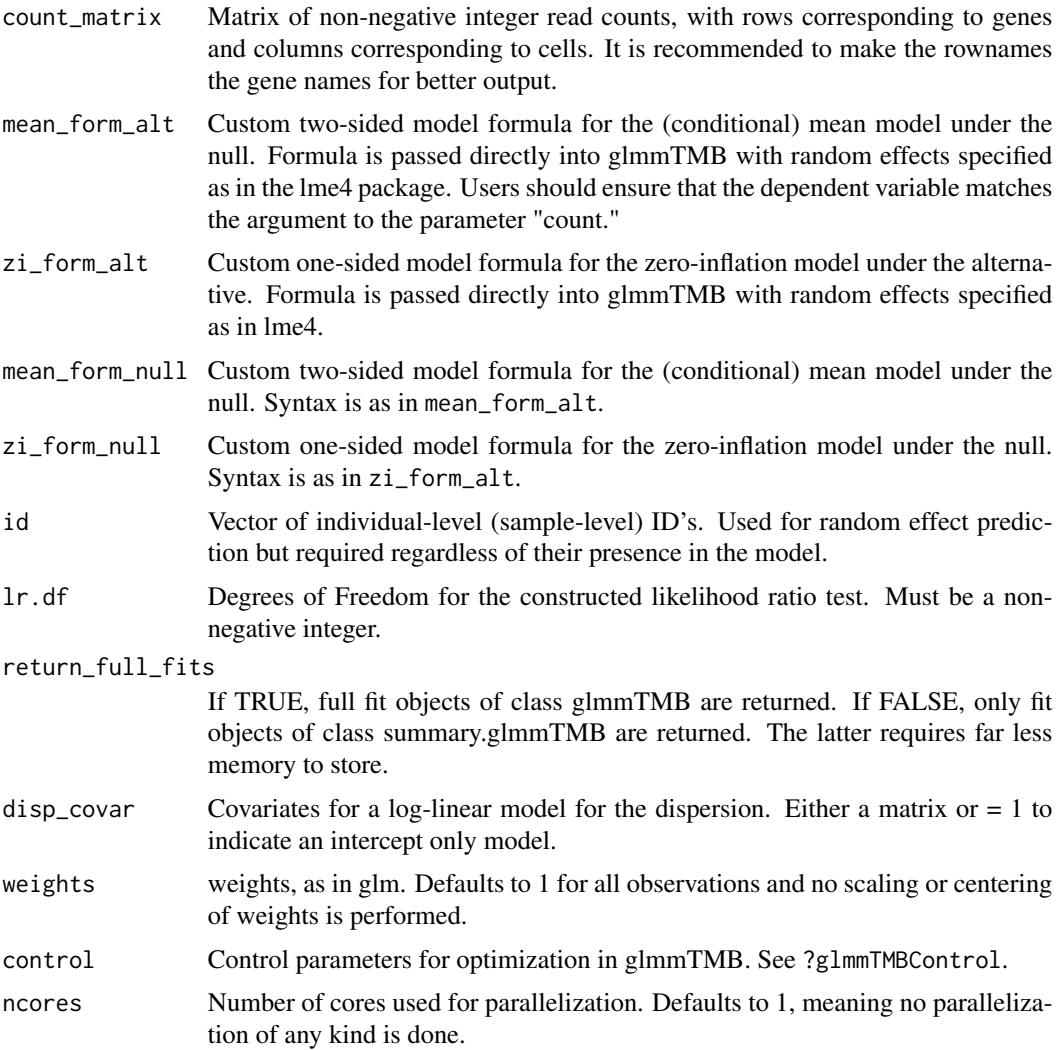

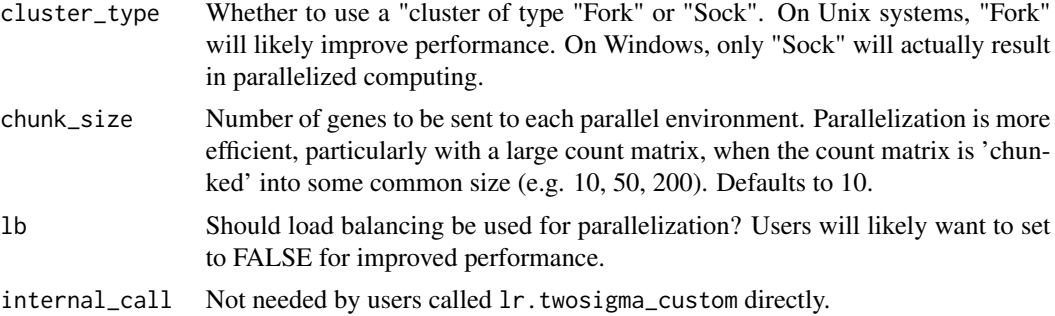

#### Value

A list with the following elements:

- fit\_null: Model fits under the null hypothesis. If return\_summary\_fits=TRUE, returns a list of objects of class summary.glmmTMB. If return\_summary\_fits=FALSE, returns a list of model fit objects of class glmmTMB. In either case, the order matches the row order of count\_matrix, and the names of the list elements are taken as the rownames of count\_matrix.
- fit\_alt: Model fits under the alt hypothesis of the same format as fit\_null.
- LR\_stat: Vector of Likelihood Ratio statistics. A value of 'NA' implies a convergence issue or other model fit problem.
- LR\_p.val: Vector of Likelihood Ratio p-values. A value of 'NA' implies a convergence issue or other model fit problem.

# Details

This function is a wrapper for conducting fixed effect likelihood ratio tests with twosigma. There is no checking to make sure that the alt and null model formulas represent a valid likelihood ratio test when fit together. Users must ensure that inputted formulas represent valid nested models. If either model fails to converge, or the LR statistic is negative, both the statistic and p-value are assigned as NA.

### Examples

# Set Parameters to Simulate Some Data

```
nind<-10;ncellsper<-rep(50,nind)
sigma.a<-.5;sigma.b<-.5;phi<-.1
alpha<-c(1,0,-.5,-2);beta<-c(2,0,-.1,.6)
beta2<-c(2,1,-.1,.6)
id.levels<-1:nind;nind<-length(id.levels)
id<-rep(id.levels,times=ncellsper)
sim.seed<-1234
```
# Simulate individual level covariates

```
t2d_sim<-rep(rbinom(nind,1,p=.4),times=ncellsper)
cdr_sim<-rbeta(sum(ncellsper),3,6)
age_sim<-rep(sample(c(20:60),size=nind,replace = TRUE),times=ncellsper)
```

```
# Construct design matrices
```

```
Z<-cbind(scale(t2d_sim),scale(age_sim),scale(cdr_sim))
colnames(Z)<-c("t2d_sim","age_sim","cdr_sim")
X<-cbind(scale(t2d_sim),scale(age_sim),scale(cdr_sim))
colnames(X)<-c("t2d_sim","age_sim","cdr_sim")
# Simulate Data
sim_dat<-matrix(nrow=2,ncol=sum(ncellsper))
for(i in 1:nrow(sim_dat)){
   sim_dat[i,]<-simulate_zero_inflated_nb_random_effect_data(ncellsper,X,Z,alpha,beta2
   ,phi,sigma.a,sigma.b,id.levels=NULL)$Y
}
rownames(sim_dat)<-paste("Gene",1:2)
# Run lr.twosigma_custom
lr.twosigma_custom(count=sim_dat[1,,drop=FALSE]
,mean_form_alt = count~X,mean_form_null = count~X[,-1]
,zi_form_alt = ~0,zi_form_null = ~0,id=id,lr.df=1)
```

```
simulate_zero_inflated_nb_random_effect_data
                         Simulated zero-inflated negative binomial data with random effects
```
### Description

Simulated zero-inflated negative binomial data with random effects

#### Usage

```
simulate_zero_inflated_nb_random_effect_data(
  ncellsper,
  X,
  Z,
  alpha,
 beta,
  phi,
  sigma.a,
  sigma.b,
  id.levels = NULL,
  sim.seed = NULL
)
```
# Arguments

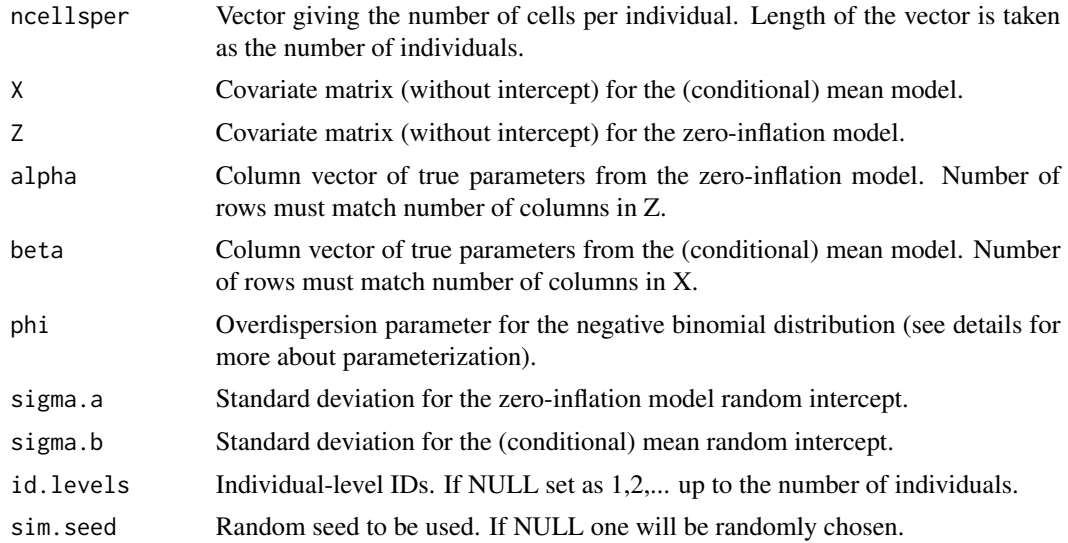

# Value

Y Simulated counts

X Covariate matrix (without intercept) for the (conditional) mean model.

Z Covariate matrix (without intercept) for the zero-inflation model.

a Random effects for the zero-inflation model.

b Random effects for the (conditional) mean model.

alpha Column vector of true parameters from the zero-inflation model. Number of rows must match number of columns in Z.

beta Column vector of true parameters from the (conditional) mean model. Number of rows must match number of columns in X.

phi Overdispersion parameter for the negative binomial distribution (see details for more about parameterization).

sigma.a Standard deviation for the zero-inflation model random intercept.

sigma.b Standard deviation for the (conditional) mean random intercept.

nind Number of individuals.

ncellsper Vector giving the number of cells per individual.

id.levels Individual-level IDs.

# Examples

# Set Parameters to Simulate Some Data

```
nind<-10;ncellsper<-rep(50,nind)
sigma.a<-.5;sigma.b<-.5;phi<-.1
alpha<-c(1,0,-.5,-2);beta<-c(2,0,-.1,.6)
```
# <span id="page-10-0"></span>test.vc.twosigma 11

```
beta2<-c(2,1,-.1,.6)
id.levels<-1:nind;nind<-length(id.levels)
id<-rep(id.levels,times=ncellsper)
sim.seed<-1234
# Simulate individual level covariates
t2d_sim<-rep(rbinom(nind,1,p=.4),times=ncellsper)
cdr_sim<-rbeta(sum(ncellsper),3,6)
age_sim<-rep(sample(c(20:60),size=nind,replace = TRUE),times=ncellsper)
# Construct design matrices
Z<-cbind(scale(t2d_sim),scale(age_sim),scale(cdr_sim))
colnames(Z)<-c("t2d_sim","age_sim","cdr_sim")
X<-cbind(scale(t2d_sim),scale(age_sim),scale(cdr_sim))
colnames(X)<-c("t2d_sim","age_sim","cdr_sim")
# Simulate Data
sim_dat<-matrix(nrow=2,ncol=sum(ncellsper))
for(i in 1:nrow(sim_dat)){
  sim_dat[i,]<-simulate_zero_inflated_nb_random_effect_data(ncellsper,X,Z,alpha,beta2
   ,phi,sigma.a,sigma.b,id.levels=NULL)$Y
}
rownames(sim_dat)<-paste("Gene",1:2)
```
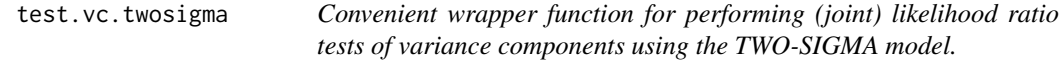

# Description

Convenient wrapper function for performing (joint) likelihood ratio tests of variance components using the TWO-SIGMA model.

# Usage

```
test.vc.twosigma(
  count_matrix,
 mean_covar,
 zi_covar,
 mean_re = TRUE,
 zi_re = TRUE,id,
  return_full_fits = TRUE,
  adhoc = FALSE,adhoc_thresh = 0.1,
  silent = FALSE,
```

```
disp_covar = NULL,
  weights = rep(1, ncol(count_matrix)),
 control = glmmTMBControl(),
  ncores = 1,
 cluster_type = "Fork",
  chunk_size = 1,
  lb = FALSE\mathcal{L}
```
# Arguments

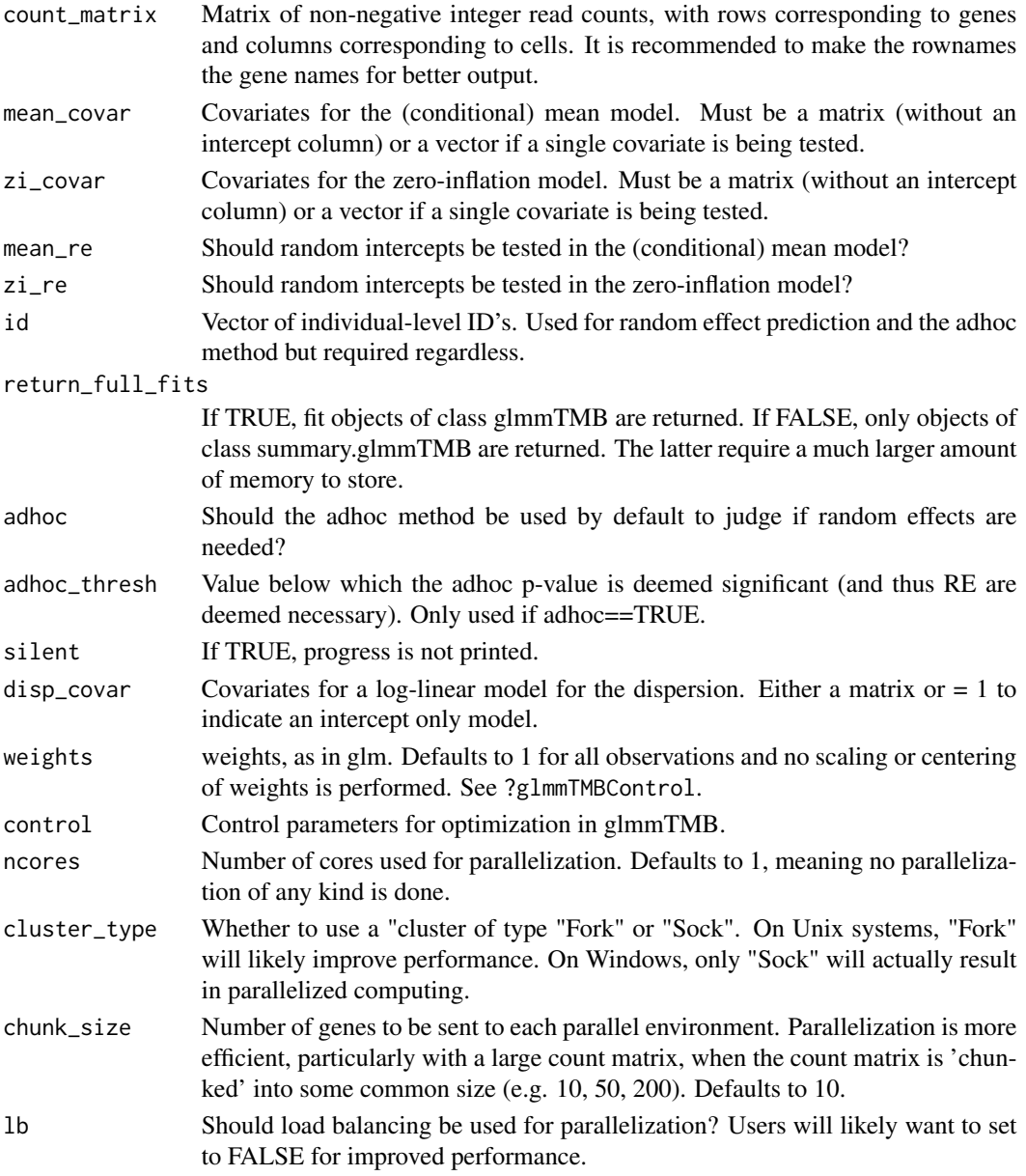

# test.vc.twosigma 13

#### Value

A list with the following elements:

- fit\_null: Model fits under the null hypothesis. If return\_summary\_fits=TRUE, returns a list of objects of class summary.glmmTMB. If return\_summary\_fits=FALSE, returns a list of model fit objects of class glmmTMB. In either case, the order matches the row order of count\_matrix, and the names of the list elements are taken as the rownames of count\_matrix.
- fit\_alt: Model fits under the alt hypothesis of the same format as fit\_null.
- LR\_stat: Vector of Likelihood Ratio statistics. A value of 'NA' implies a convergence issue or other model fit problem.
- LR\_p.val: Vector of Likelihood Ratio p-values. A value of 'NA' implies a convergence issue or other model fit problem.

# Details

If either model fails to converge, or the LR statistic is negative, both the statistic and p-value are assigned as NA.

# Examples

# Set Parameters to Simulate Some Data

```
nind<-10;ncellsper<-rep(50,nind)
sigma.a<-.5;sigma.b<-.5;phi<-.1
alpha<-c(1,0,-.5,-2);beta<-c(2,0,-.1,.6)
beta2<-c(2,1,-.1,.6)
id.levels<-1:nind;nind<-length(id.levels)
id<-rep(id.levels,times=ncellsper)
sim.seed<-1234
```

```
# Simulate individual level covariates
```

```
t2d_sim<-rep(rbinom(nind,1,p=.4),times=ncellsper)
cdr_sim<-rbeta(sum(ncellsper),3,6)
age_sim<-rep(sample(c(20:60),size=nind,replace = TRUE),times=ncellsper)
```
# Construct design matrices

```
Z<-cbind(scale(t2d_sim),scale(age_sim),scale(cdr_sim))
colnames(Z)<-c("t2d_sim","age_sim","cdr_sim")
X<-cbind(scale(t2d_sim),scale(age_sim),scale(cdr_sim))
colnames(X)<-c("t2d_sim","age_sim","cdr_sim")
```
# Simulate Data

```
sim_dat<-matrix(nrow=2,ncol=sum(ncellsper))
for(i in 1:nrow(sim_dat)){
   sim_dat[i,]<-simulate_zero_inflated_nb_random_effect_data(ncellsper,X,Z,alpha,beta2
   ,phi,sigma.a,sigma.b,id.levels=NULL)$Y
}
```

```
rownames(sim_dat)<-paste("Gene",1:2)
# Run test.vc.twosigma
```

```
test.vc.twosigma(sim_dat[1,,drop=FALSE],mean_covar = X,zi_covar=Z
,mean_re = TRUE,zi_re=FALSE,id = id)
```
twosigma *Fit the TWO-SIGMA Model.*

# Description

Fit the TWO-SIGMA Model.

# Usage

```
twosigma(
 count_matrix,
 mean_covar,
 zi_covar,
 mean_re = TRUE,
 zi_re = TRUE,id,
 adhoc = TRUE,adhoc_thresh = 0.1,
 return_summary_fits = TRUE,
 disp_covar = NULL,
 weights = rep(1, ncol(count_matrix)),control = glmmTMBControl(),
 ncores = 1,
 cluster_type = "Fork",
 chunk_size = 10,lb = FALSE)
```
# Arguments

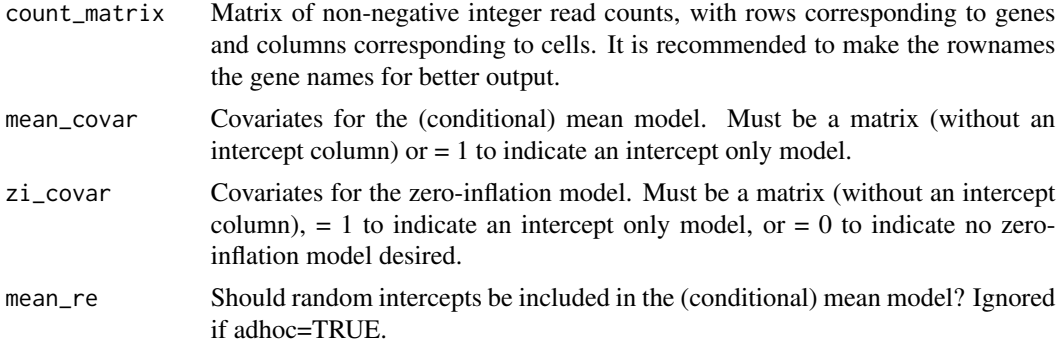

<span id="page-13-0"></span>

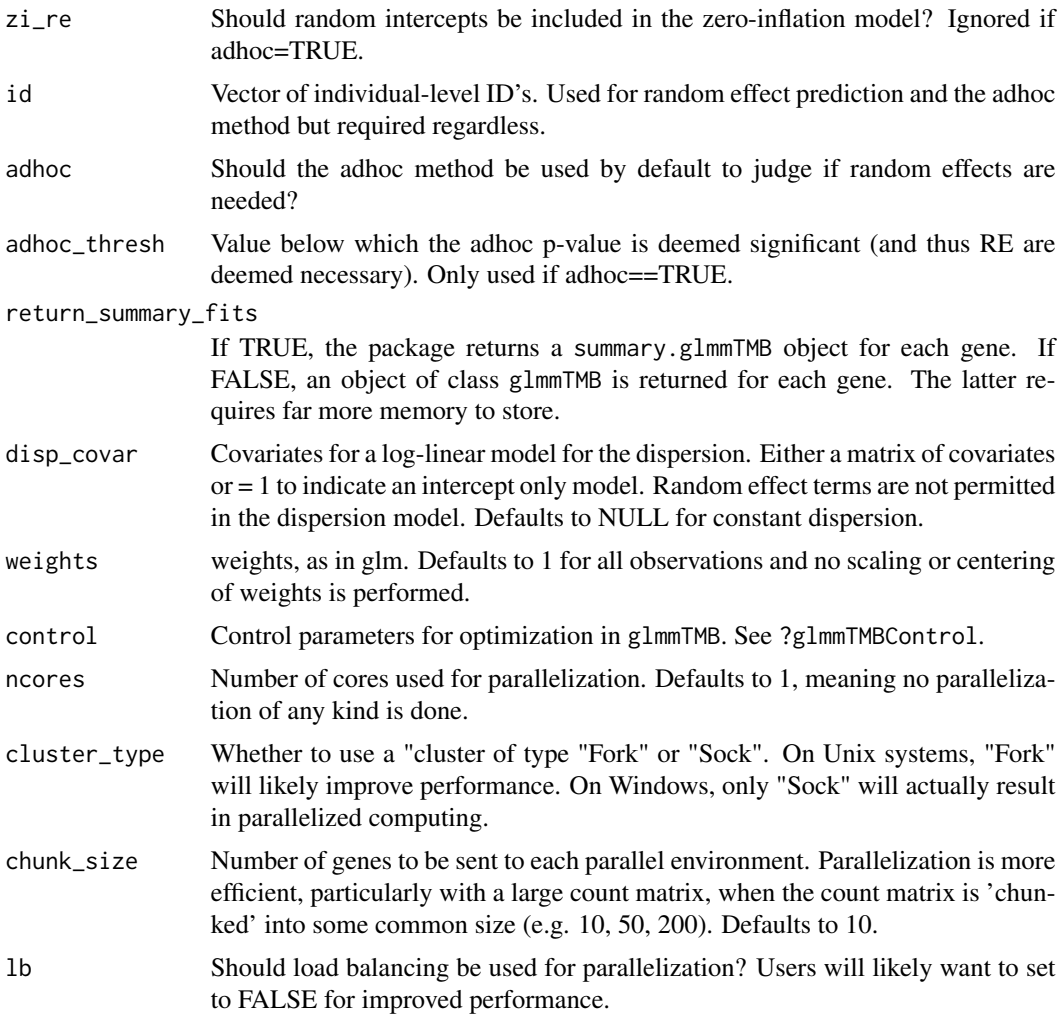

# Value

A list with the following elements: ##'

- fit: If return\_summary\_fits=TRUE, returns a list of model fit objects of class summary.glmmTMB. If return\_summary\_fits=FALSE, returns a list of model fit objects of class glmmTMB. In either case, the order matches the row order of count\_matrix, and the names of the list elements are taken as the rownames of count\_matrix.
- adhoc\_include\_RE: Logical vector indicator whether the adhoc method determined random effects needed. If adhoc=F, then a vector of NA's.
- gene\_error: Vector indicating whether the particular gene produced an error during model fitting (TRUE) or not (FALSE).

# Details

If adhoc=TRUE, any input in mean\_re and zi\_re will be ignored.

# Examples

```
# Set Parameters to Simulate Some Data
```

```
nind<-10;ncellsper<-rep(50,nind)
sigma.a<-.5;sigma.b<-.5;phi<-.1
alpha<-c(1,0,-.5,-2);beta<-c(2,0,-.1,.6)
beta2<-c(2,1,-.1,.6)
id.levels<-1:nind;nind<-length(id.levels)
id<-rep(id.levels,times=ncellsper)
sim.seed<-1234
# Simulate individual level covariates
t2d_sim<-rep(rbinom(nind,1,p=.4),times=ncellsper)
cdr_sim<-rbeta(sum(ncellsper),3,6)
age_sim<-rep(sample(c(20:60),size=nind,replace = TRUE),times=ncellsper)
# Construct design matrices
Z<-cbind(scale(t2d_sim),scale(age_sim),scale(cdr_sim))
colnames(Z)<-c("t2d_sim","age_sim","cdr_sim")
X<-cbind(scale(t2d_sim),scale(age_sim),scale(cdr_sim))
colnames(X)<-c("t2d_sim","age_sim","cdr_sim")
# Simulate Data
sim_dat<-matrix(nrow=2,ncol=sum(ncellsper))
for(i in 1:nrow(sim_dat)){
   sim_dat[i,]<-simulate_zero_inflated_nb_random_effect_data(ncellsper,X,Z,alpha,beta2
   ,phi,sigma.a,sigma.b,id.levels=NULL)$Y
}
rownames(sim_dat)<-paste("Gene",1:2)
# Run twosigma
twosigma(sim_dat[1:2,],mean_covar = X,zi_covar=1,id = id)
```
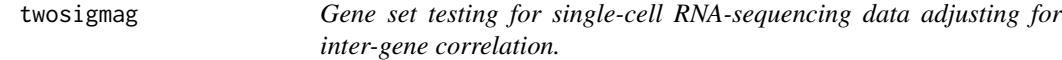

# Description

Gene set testing for single-cell RNA-sequencing data adjusting for inter-gene correlation.

#### Usage

twosigmag( count\_matrix,

<span id="page-15-0"></span>

# twosigmag 17

```
index_test,
index_ref = NULL,
all_as_ref = FALSE,
mean_form,
zi_form,
mean_form_null = NULL,
zi_form_null = NULL,
id,
statistic,
lr.df = NULL,covar_to_test = NULL,
contrast_matrix = NULL,
factor_name = NULL,
rho = NULL,
allow_neg_corr = FALSE,
return_summary_fits = FALSE,
weights = NULL,
control = glmmTMBControl(),
ncores = 1,
cluster_type = "Fork",
chunk_size = 10,1b = FALSE
```
# Arguments

 $\mathcal{L}$ 

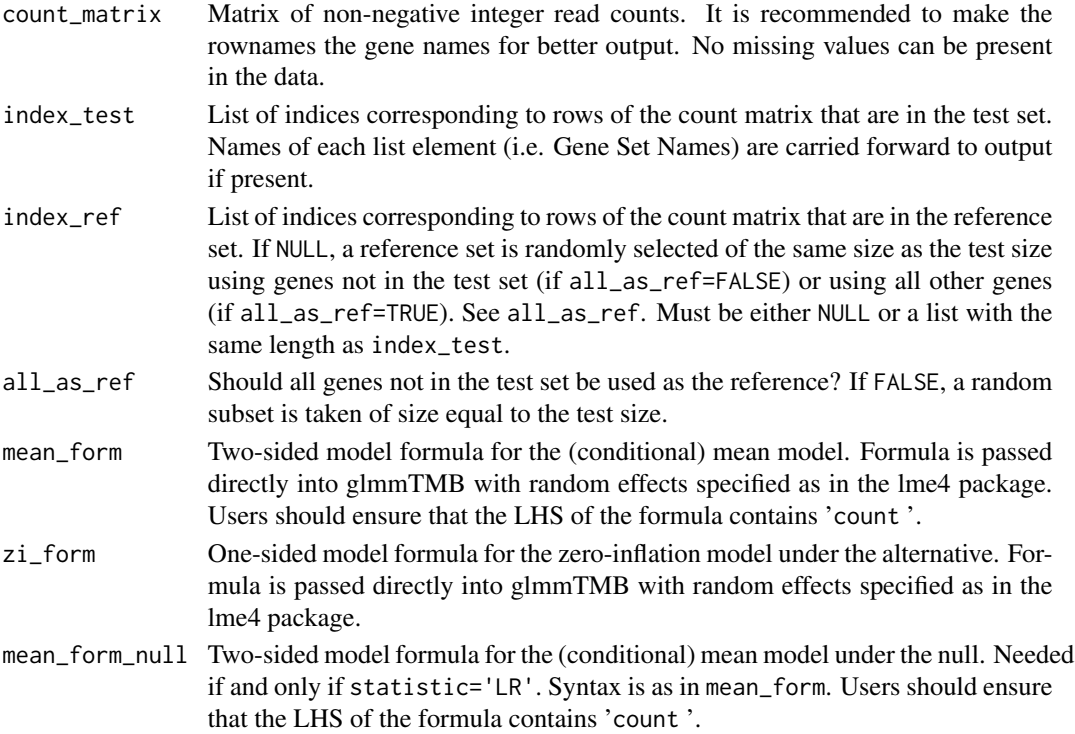

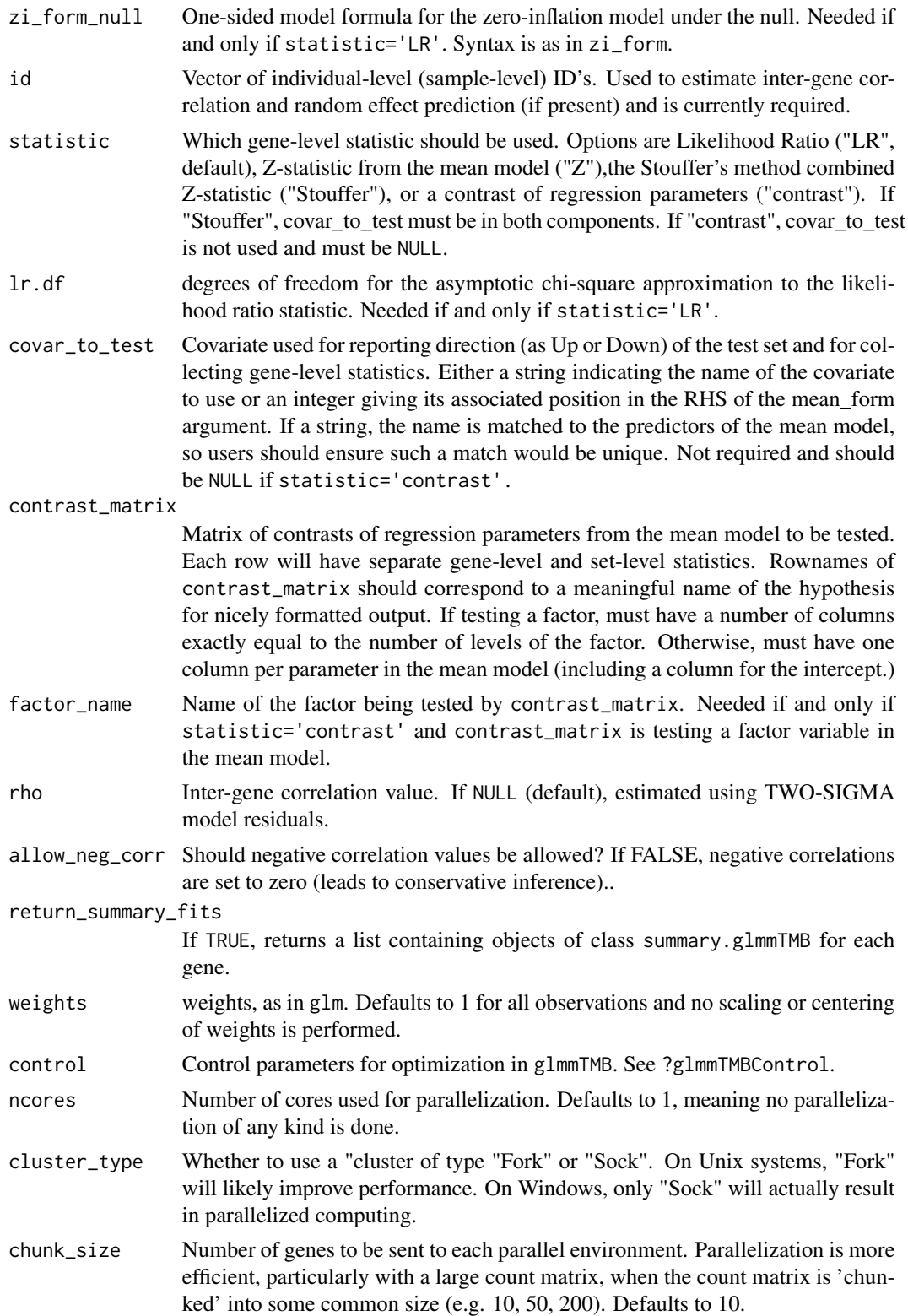

#### twosigmag and the state of the state of the state of the state of the state of the state of the state of the state of the state of the state of the state of the state of the state of the state of the state of the state of

lb Should load balancing be used for parallelization? Users will likely want to set to FALSE for improved performance.

# Value

A list with the following elements: ##'

- stats\_gene\_level\_all: Gives all gene-level statistics. Order matches the order of the inputted count matrix.
- p.vals\_gene\_level: Gives raw (unadjusted) p-values associated with stats\_gene\_level\_all.
- set\_p.val: Unadjusted set-level p-values. Order matches the order of inputted test sets.
- set\_p.val\_FDR: FDR-corrected (using the Benjamini-Hochberg procedure) set-level p-values. Order matches the order of inputted test sets.
- estimates\_gene\_level: Gives the average logFC or contrast estimate for each gene.
- se\_gene\_level: Standard error of the gene-level logFC values. Useful to construct genelevel summary statistics.
- estimates\_set\_level: Gives the set-level average of the gene-level logFC or contrast estimates.
- direction: Reports whether the test set tends to be Up or Down Regulated based on the sign of estimates\_set\_level.
- corr: Vector of estimated inter-gene correlations for each test set. Order matches the order of inputted test sets.
- gene\_level\_loglik: Vector of log-likelihood values for each gene. Values of NA indicates a model fitting or convergence problem for that gene.
- gene\_error: Vector indicating whether the particular gene produced an error during model fitting (TRUE) or not (FALSE).
- test\_sets: Vector of numeric indices corresponding to genes in each test set.
- ref\_sets: Vector of numeric indices corresponding to the genes in each reference set.
- gene\_summary\_fits: Summary.glmmTMB objects for each gene from the alternative model (if return\_summary\_fits=TRUE)

# Examples

```
# Set Parameters to Simulate Some Data
```

```
nind<-10;ncellsper<-rep(50,nind)
sigma.a<-.5;sigma.b<-.5;phi<-.1
alpha<-c(1,0,-.5,-2);beta<-c(2,0,-.1,.6)
beta2<-c(2,1,-.1,.6)
id.levels<-1:nind;nind<-length(id.levels)
id<-rep(id.levels,times=ncellsper)
sim.seed<-1234
```
# Simulate individual level covariates

```
t2d_sim<-rep(rbinom(nind,1,p=.4),times=ncellsper)
```

```
cdr_sim<-rbeta(sum(ncellsper),3,6)
age_sim<-rep(sample(c(20:60),size=nind,replace = TRUE),times=ncellsper)
# Construct design matrices
Z<-cbind(scale(t2d_sim),scale(age_sim),scale(cdr_sim))
colnames(Z)<-c("t2d_sim","age_sim","cdr_sim")
X<-cbind(scale(t2d_sim),scale(age_sim),scale(cdr_sim))
colnames(X)<-c("t2d_sim","age_sim","cdr_sim")
# Simulate Data, half under null half under alternative
sim_dat<-matrix(nrow=4,ncol=sum(ncellsper))
for(i in 1:nrow(sim_dat)){
if(i<2){# Gene Sets Under the Null
   sim_dat[i,]<-simulate_zero_inflated_nb_random_effect_data(ncellsper,X,Z,alpha,beta2
   ,phi,sigma.a,sigma.b,id.levels=NULL)$Y
}else{# Gene Sets Under the Alternative
   sim_dat[i,]<-simulate_zero_inflated_nb_random_effect_data(ncellsper,X,Z,alpha,beta
   ,phi,sigma.a,sigma.b,id.levels=NULL)$Y
}
}
rownames(sim_dat)<-paste("Gene",1:4)
# Run twosigmag
twosigmag(sim_dat,index_test = list(c(1,3)),all_as_ref = TRUE,mean_form = count~X
,zi_form = ~0,id=id,covar_to_test = "t2d_sim",statistic = "Z")
```
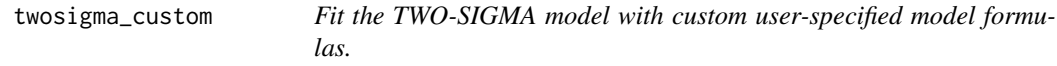

#### **Description**

Fit the TWO-SIGMA model with custom user-specified model formulas.

# Usage

```
twosigma_custom(
  count_matrix,
 mean_form,
 zi_form,
  id,
  return_summary_fits = TRUE,
  silent = FALSE,
  disp_covar = NULL,
  weights = rep(1, ncol(count_matrix)),
  control = glmmTMBControl(),
```
# twosigma\_custom 21

```
ncores = 1,
 cluster_type = "Fork",
 chunk_size = 10,lb = FALSE,internal_call = FALSE
\mathcal{L}
```
# Arguments

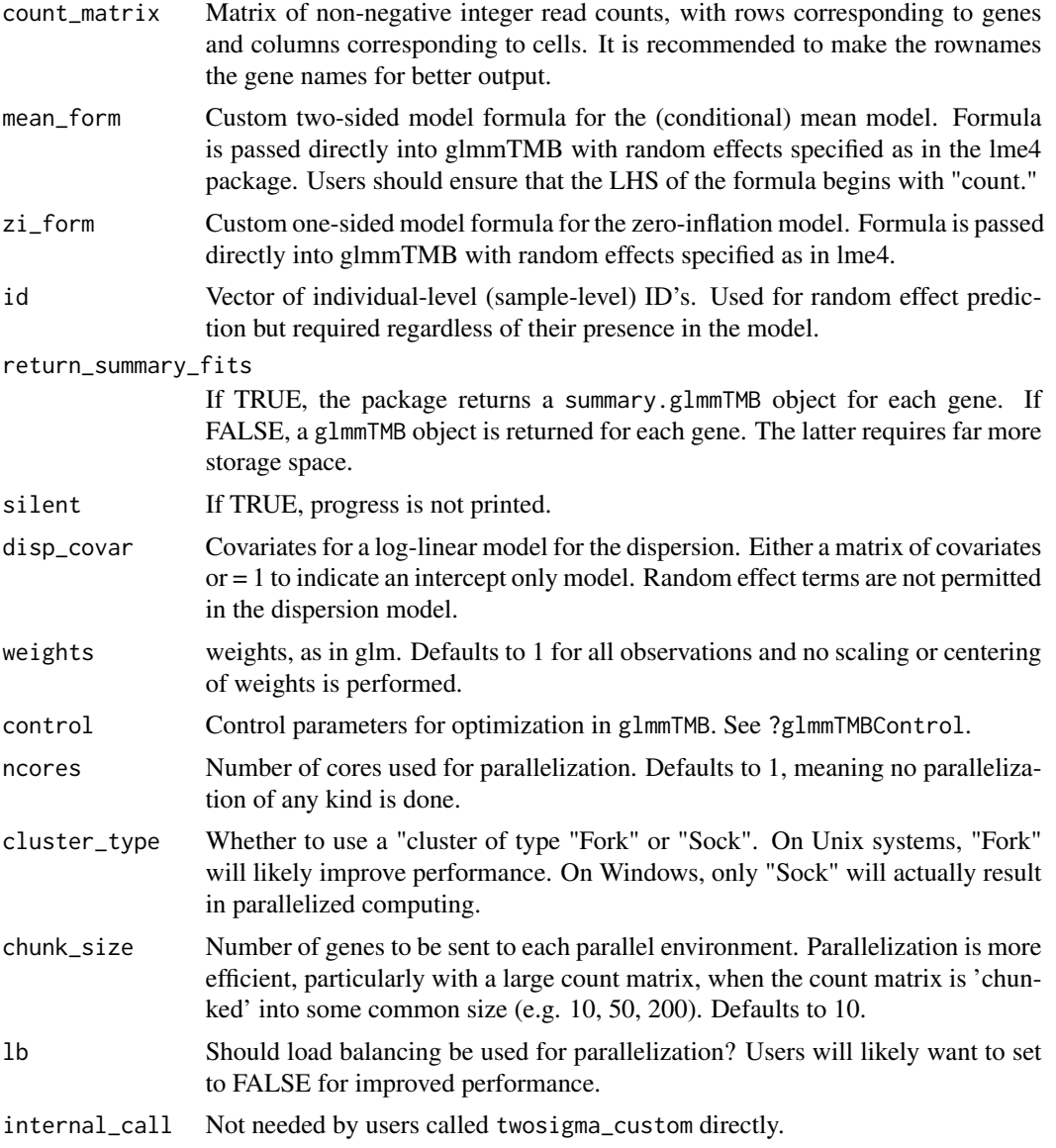

# Value

A list with the following elements:

- fit: If return\_summary\_fits=TRUE, returns a list of model fit objects of class summary.glmmTMB. If return\_summary\_fits=FALSE, returns a list of model fit objects of class glmmTMB. In either case, the order matches the row order of count\_matrix, and the names of the list elements are taken as the rownames of count\_matrix.
- gene\_error: Vector indicating whether the particular gene produced an error during model fitting (TRUE) or not (FALSE).

# Details

This function is likely only needed if users wish to include random effect terms beyond random intercepts. Users should be confident in their abilities to specify random effects using the syntax of lme4.

#### Examples

# Set Parameters to Simulate Some Data

```
nind<-10;ncellsper<-rep(50,nind)
sigma.a<-.5;sigma.b<-.5;phi<-.1
alpha<-c(1,0,-.5,-2);beta<-c(2,0,-.1,.6)
beta2<-c(2,1,-.1,.6)
id.levels<-1:nind;nind<-length(id.levels)
id<-rep(id.levels,times=ncellsper)
sim.seed<-1234
```
# Simulate individual level covariates

```
t2d_sim<-rep(rbinom(nind,1,p=.4),times=ncellsper)
cdr_sim<-rbeta(sum(ncellsper),3,6)
age_sim<-rep(sample(c(20:60),size=nind,replace = TRUE),times=ncellsper)
```

```
# Construct design matrices
```

```
Z<-cbind(scale(t2d_sim),scale(age_sim),scale(cdr_sim))
colnames(Z)<-c("t2d_sim","age_sim","cdr_sim")
X<-cbind(scale(t2d_sim),scale(age_sim),scale(cdr_sim))
colnames(X)<-c("t2d_sim","age_sim","cdr_sim")
```

```
# Simulate Data
```

```
sim_dat<-matrix(nrow=2,ncol=sum(ncellsper))
for(i in 1:nrow(sim_dat)){
   sim_dat[i,]<-simulate_zero_inflated_nb_random_effect_data(ncellsper,X,Z,alpha,beta2
   ,phi,sigma.a,sigma.b,id.levels=NULL)$Y
}
rownames(sim_dat)<-paste("Gene",1:2)
```
# Run twosigma\_custom

```
twosigma_custom(sim_dat[1:2,],mean_form = count~X,zi_form = \sim0,id=id)
```
# <span id="page-22-0"></span>Index

adhoc.twosigma, [2](#page-1-0) lr.twosigma, [3](#page-2-0) lr.twosigma\_custom, [6](#page-5-0) simulate\_zero\_inflated\_nb\_random\_effect\_data, [9](#page-8-0) test.vc.twosigma, [11](#page-10-0) twosigma, [14](#page-13-0) twosigma\_custom, [20](#page-19-0) twosigmag, [16](#page-15-0)